### Introduction to Information Retrieval INF 141 Donald J. Patterson

Content adapted from Hinrich Schütze <http://www.informationretrieval.org>

## **Overview**

- Boolean Retrieval
- Weighted Boolean Retrieval
- Zone Indices
- **Term Frequency Metrics**
- The full vector space model

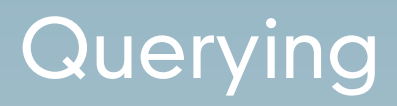

## From the bottom

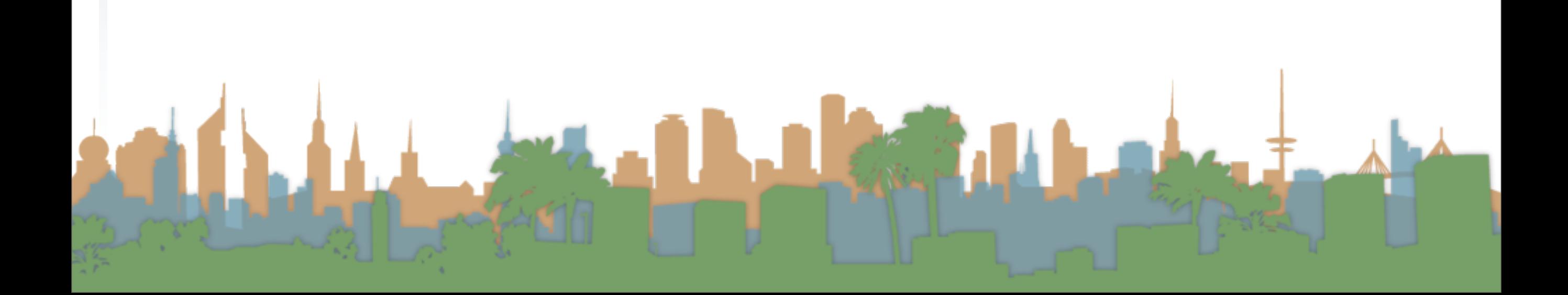

## From the bottom

- "Grep"
	- Querying without an index or a crawl
	- Whenever you want to find something you look through the entire document for it.
	- Example:
		- You have the collected works of Shakespeare on disk
		- You want to know which play contains the words
			- "Brutus AND Caesar"

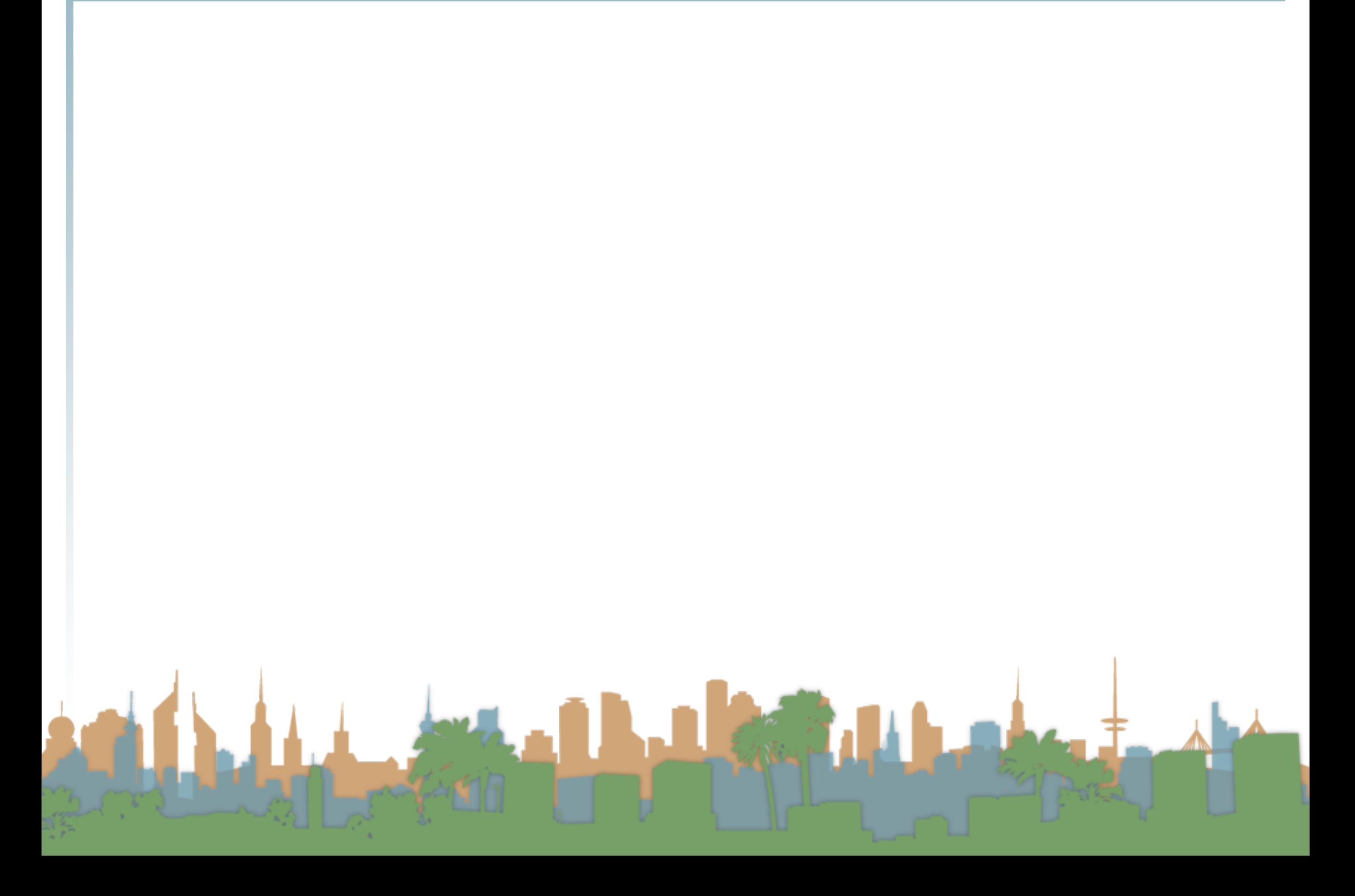

- "Grep"
	- "Brutus AND Caesar" is the query.
	- This is a boolean query. Why?
	- What other operators could be used?
	- The grep solution:
		- Read all the files and all the text and output the intersection of the files

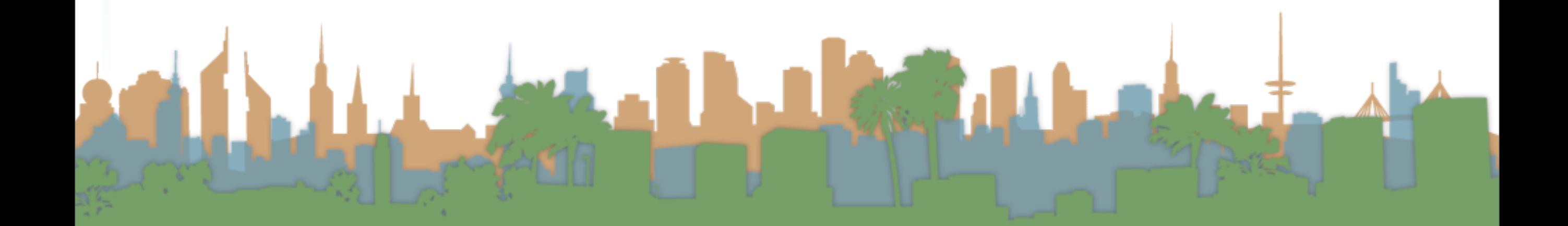

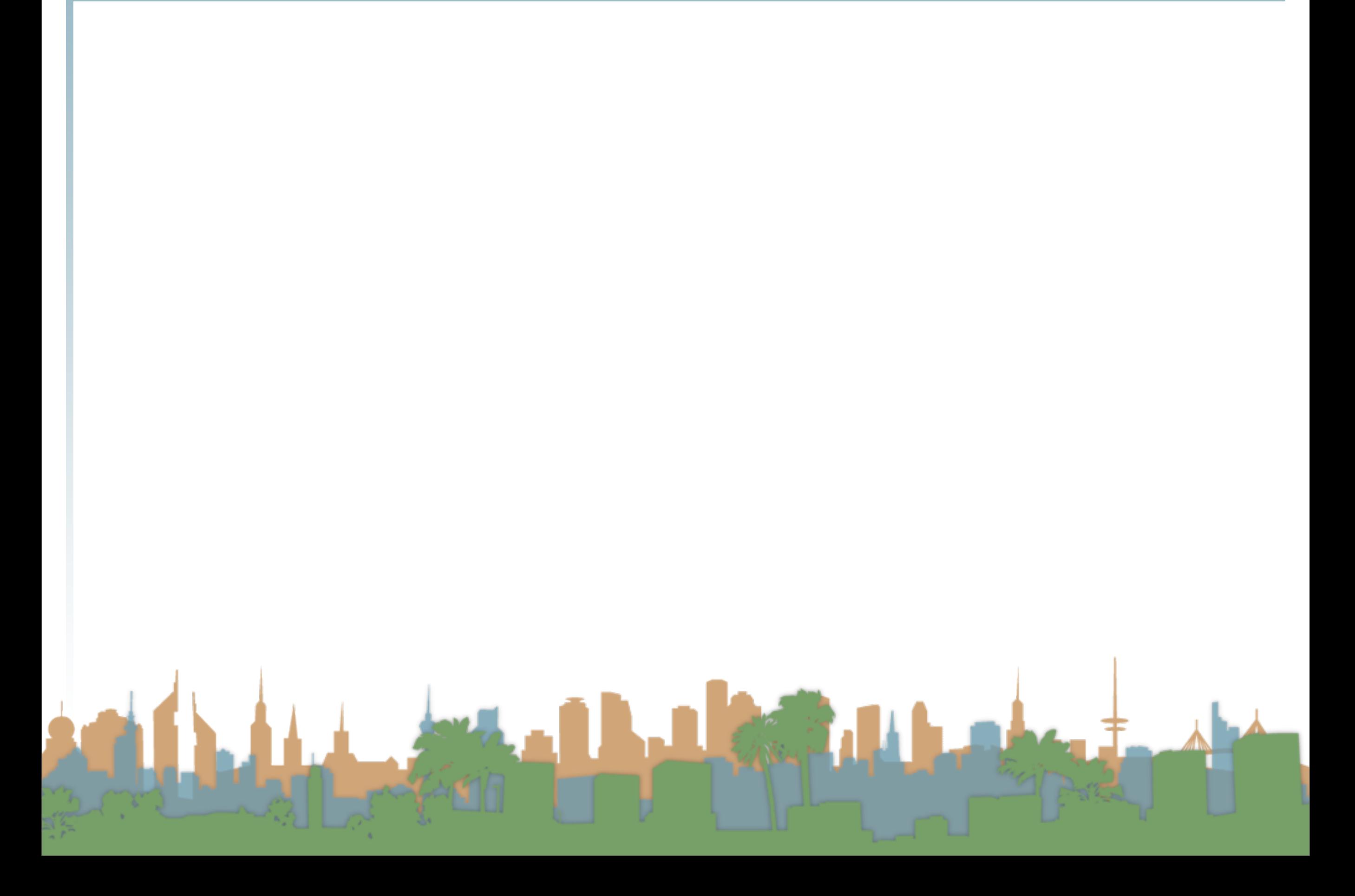

- "Grep"
	- Slow for large corpora
	- Calculating "NOT" requires exhaustive scanning
	- Some operations not feasible
		- Query: "Romans NEAR Countrymen"
	- Doesn't support ranked retrieval
- Moving beyond grep is the motivation for the inverted index.

## Our inverted index is a 2-D array or Matrix

A Column For Each Document

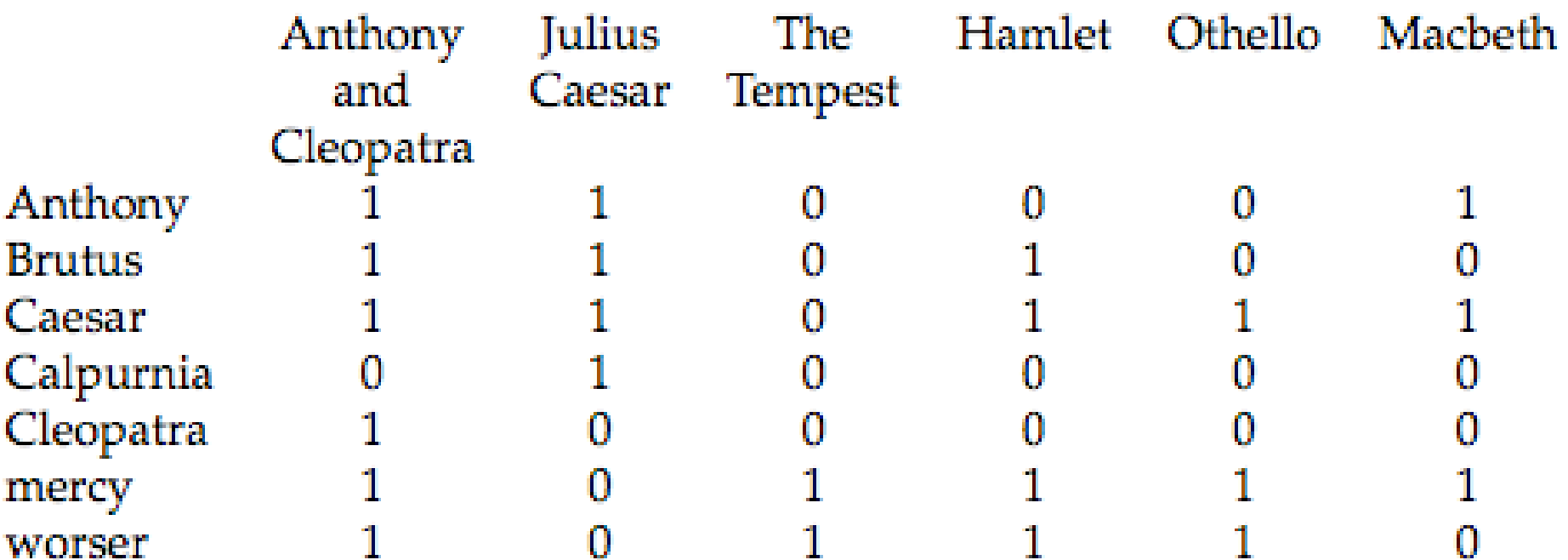

 $\mathcal{L}_{\text{RMS}}$ 

 $\mathbf{u}$  ,  $\mathbf{u}$  ,  $\mathbf{u}$ 

- Boolean Query
	- Queries are boolean expressions
	- Search returns all documents which satisfy the expression

East 3

• Does Google use the Boolean model?

- Boolean Query
	- Straightforward application of inverted index
	- where cells of inverted index are  $(0,1)$ 
		- indicating presence or absence of a term Document

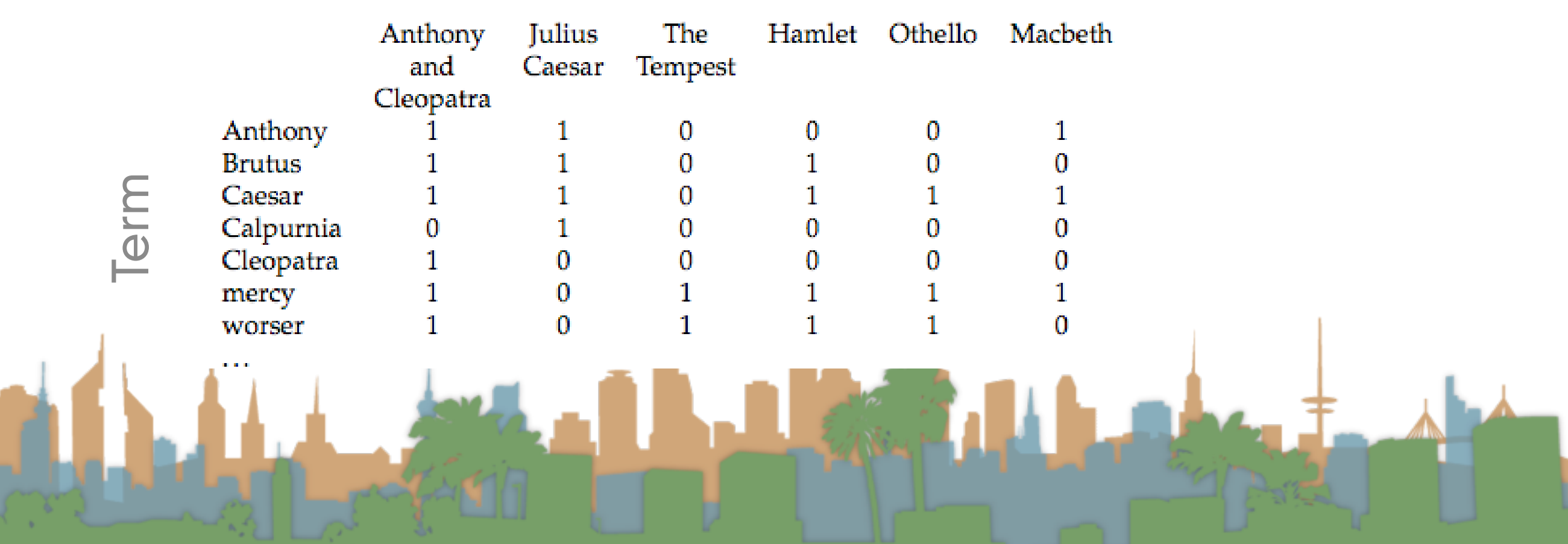

- Boolean Query
	- 0/1 vector for each term
	- "Brutus AND Caesar AND NOT Calpurnia =
	- Perform bitwise Boolean operation on each row:
		- 110100 AND 110111 AND  $!(010000) = 100100$ Document

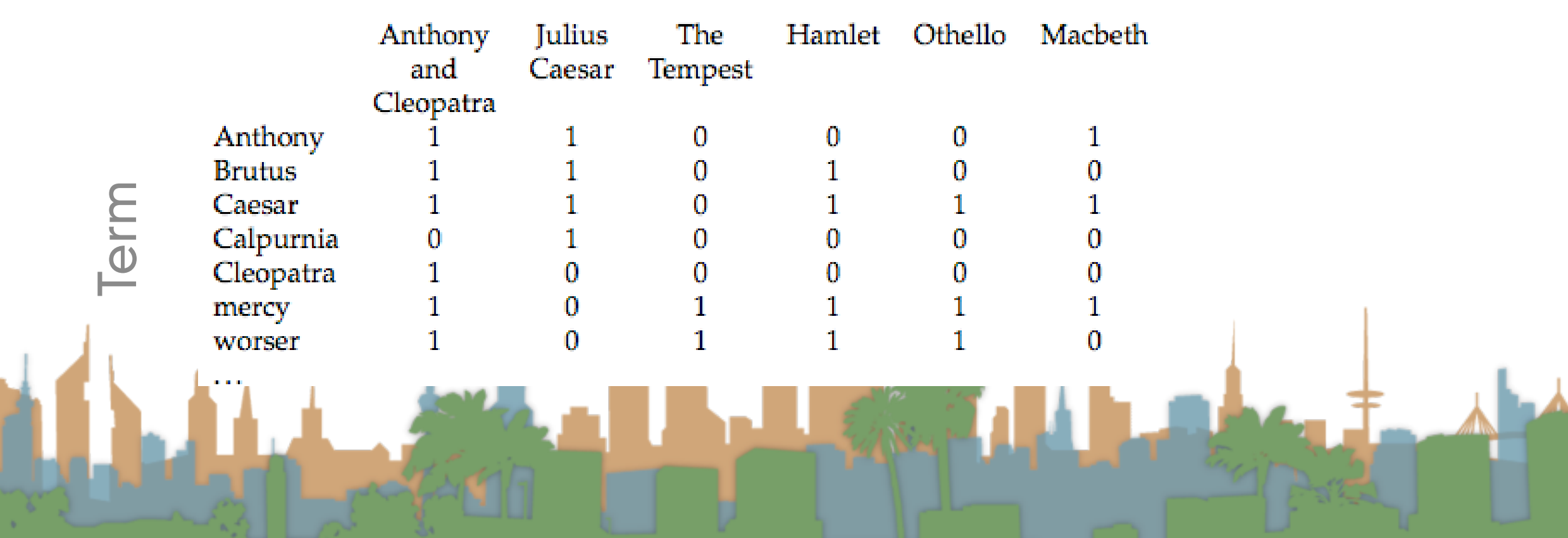

#### • Boolean Query

- A big corpus means a sparse matrix
- A sparse matrix motivates the introduction of the posting
	- Much less space to store
	- Only recording the "1" positions

- Boolean Query
	- Query processing on postings
	- Brutus AND Caesar
		- Locate the postings for Brutus
		- Locate the postings for Caesar
		- Merge the postings

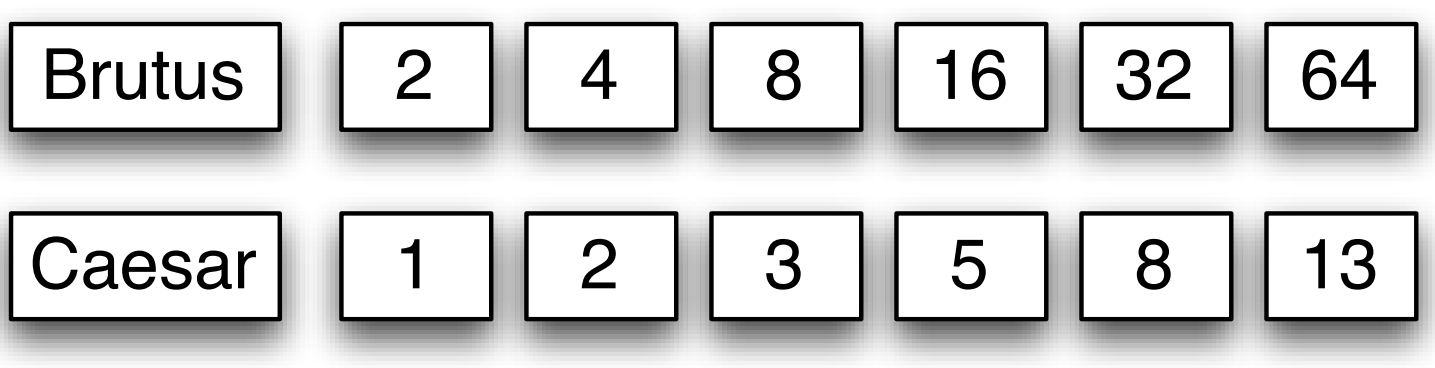

- Boolean Query
	- Merging -> walk through the two posting simultaneously
	- postings sorted by doc ID

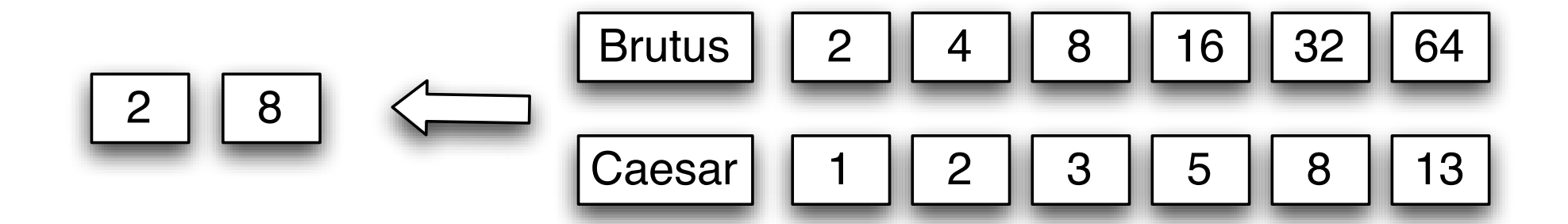

- Boolean Query
	- An algorithm based on postings
	- Linear in the size of the postings  $INTERSECTION( p_1, p_2)$ 
		- 1 *answer*  $\leftarrow$  <><br>2 **while**  $p_1 \neq n$
		- 2 while  $p_1 \neq nil$  and  $p_2 \neq nil$ <br>3 do if  $docID(p_1) = docIL$ 
			- $\textbf{d} \textbf{o}$  if  $docID(p_1) = docID(p_2)$
		- 4 **then**  $ADD(answer, docID(p_1))$
		- 5  $p_1 \leftarrow next(p_1)$ <br>6  $p_2 \leftarrow next(p_2)$ 6  $p_2 \leftarrow next(p_2)$ <br>
		7 **else** if  $docID(p_1)$  $\text{else} \quad \text{if} \quad \text{docID}(p_1) < \text{docID}(p_2)$
		- 8<br>
		9<br> **then**  $p_1 \leftarrow next(p_1)$ <br> **else**  $p_2 \leftarrow next(p_2)$  $\mathbf{else}$   $p_2 \leftarrow next(p_2)$

10 return *answer*

#### • Boolean Query

- Is the algorithmic complexity better than scanning?
- Where would you put more complex formulae?  $INTERSECTION( p_1, p_2)$ 
	- 1 *answer*  $\leftarrow$  <><br>2 **while**  $p_1 \neq n$
	- 2 while  $p_1 \neq nil$  and  $p_2 \neq nil$ <br>3 do if  $docID(p_1) = docIL$ 
		- $\textbf{d}\textbf{o}$  if  $docID(p_1) = docID(p_2)$
	- 4 **then**  $ADD(answer, docID(p_1))$
	- 5  $p_1 \leftarrow next(p_1)$ <br>6  $p_2 \leftarrow next(p_2)$ 6  $p_2 \leftarrow next(p_2)$ <br>
	7 **else** if  $docID(p_1)$  $\text{else} \quad \text{if} \quad \text{docID}(p_1) < \text{docID}(p_2)$

8  
9  
9  
the  

$$
p_1 \leftarrow next(p_1)
$$
  
else  $p_2 \leftarrow next(p_2)$ 

10 return *answer*

- Boolean Queries
	- Exact match
	- Views each document as a "bag of words"
	- Precise: a document matches or it doesn't
	- Primary commercial retrieval tool for 3 decades
	- Professional searchers (e.g., lawyers) still like Boolean queries
		- No question about what you are getting

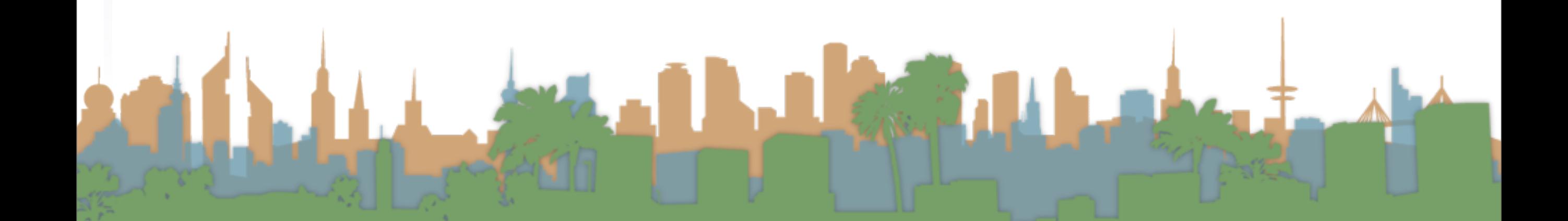

## Building up our query technology

- Linear on-demand retrieval (aka grep)
- 0/1 Vector-Based Boolean Queries
- Posting-Based Boolean Queries

## Building up our query technology

- Linear on-demand retrieval (aka grep)
- 0/1 Vector-Based Boolean Queries
- Posting-Based Boolean Queries
- How would it apply to
	- <http://www.rhymezone.com/shakespeare/>

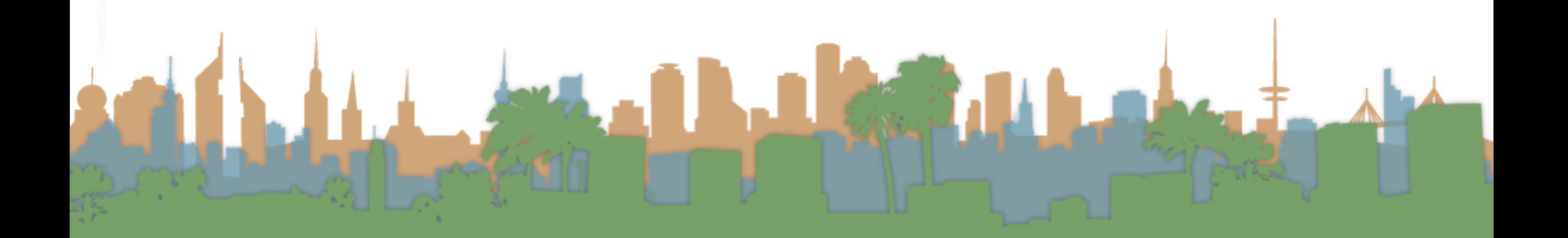

## Boolean Model vs. Ranked Retrieval Methods

- \* Only game for 30 years
- \* uses precise queries
- \* user decides relevance
- \* stayed current with proximity queries
- \* precise controlled queries
- \* transparent queries

\* controlled queries

- \* Appeared with www
- \* uses "free-text" queries
- \* system decides relevance
- \* works with enormous corpora
- \* "no guarantees" in queries

#### Querying - Boolean Search Example

- Westlaw
	- Largest commercial (paying subscribers) legal search service (started in 1975, ranking added in 1992)
	- Tens of terabytes of data
	- 700,000 users
	- Majority of users still use boolean queries (default in 2005)
		- Example:
			- What is the status of limitations in cases involving federal tort claims act?
			- LIMIT! /3 STATUTE ACTION /S FEDERAL /2 TORT /3 CLAIM • /3 = within 3 words. /S same sentence

#### Querying - Boolean Search Example

- Westlaw
	- Example:
		- Requirements for disabled people to be able to access a workplace
		- disabl! /p access! /s work-site work-place employment /3 place
		- space is a disjunction not a conjunction
		- long precise queries, proximity operators, incrementally developed, not like web search

preferred by professionals, but not necessarily better

## Building up our query technology

- "Matching" search
	- Linear on-demand retrieval (aka grep)
	- 0/1 Vector-Based Boolean Queries
	- Posting-Based Boolean Queries
- Ranked search
	- Parametric Search

## Ranked Search

- Rather than saying
	- (query, document) matches or not (0,1)
		- ("Capulet","Romeo and Juliet) = 1
- Now we are going to assign rankings
	- (query, document) in {0,1}
		- ("capulet","Romeo and Juliet") = 0.7

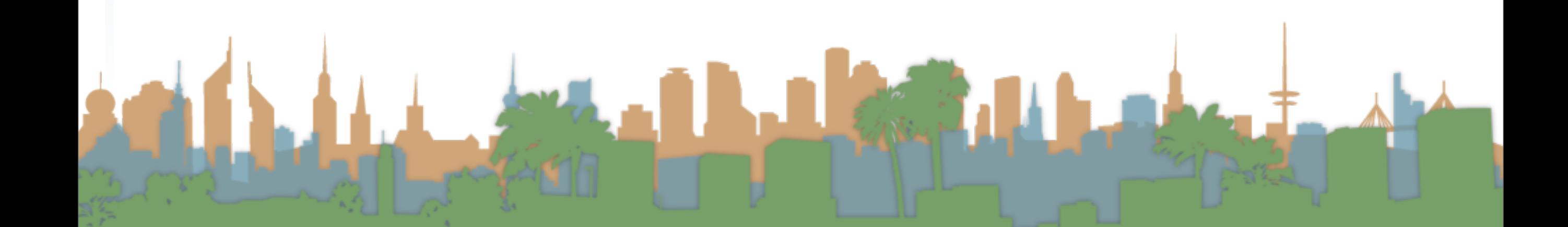

- Metadata = structured additional information about a document.
	- Examples:
		- The author of a document
		- The creation date of a document
		- The title of a document
		- The location where a document was created
	- author, creation date, title, location are fields
	- searching for "William Shakespeare" in a doc differs from

searching for "William Shakespeare" in the author of a doc

- Parametric Search
	- supports searching on meta-data explicitly
	- a parametric search interface allows a mix of full-text query and meta-data queries
	- Example:
		- [www.carfinder.com](http://www.carfinder.com)

- Parametric Search
	- Example:
		- Result is a large table
		- Columns are fields
		- Searching for "2005" only applied to year field

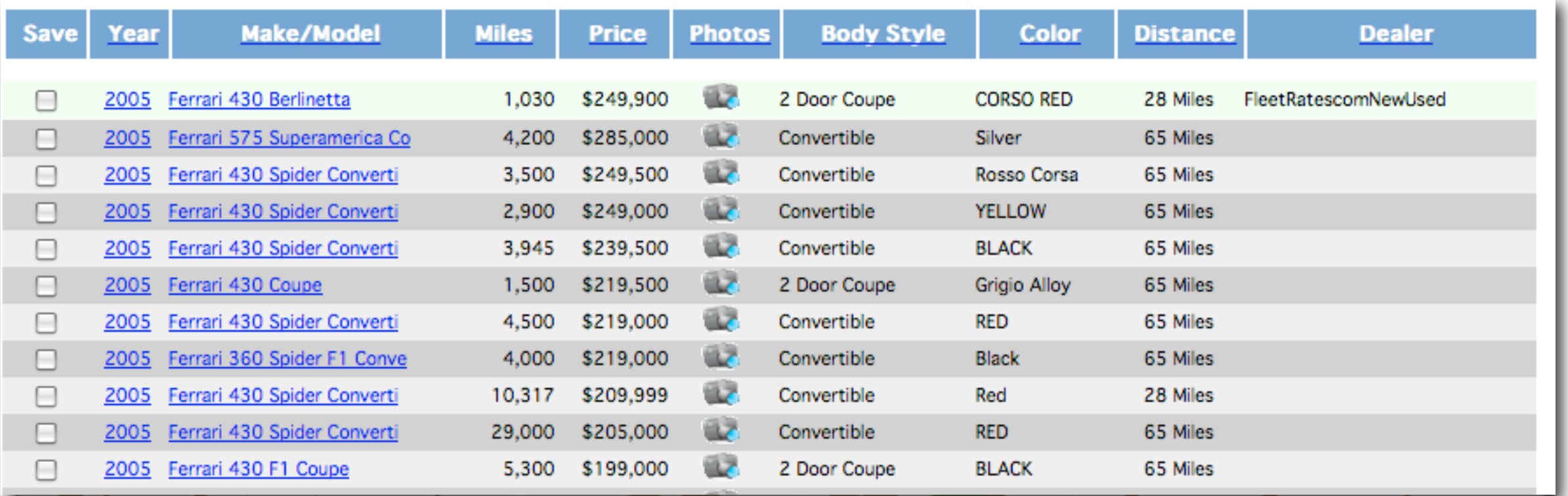

- Parametric Search
	- Example:
		- Result is a large table
		- Columns are fields
		- Searching for "2005" only applied to year field

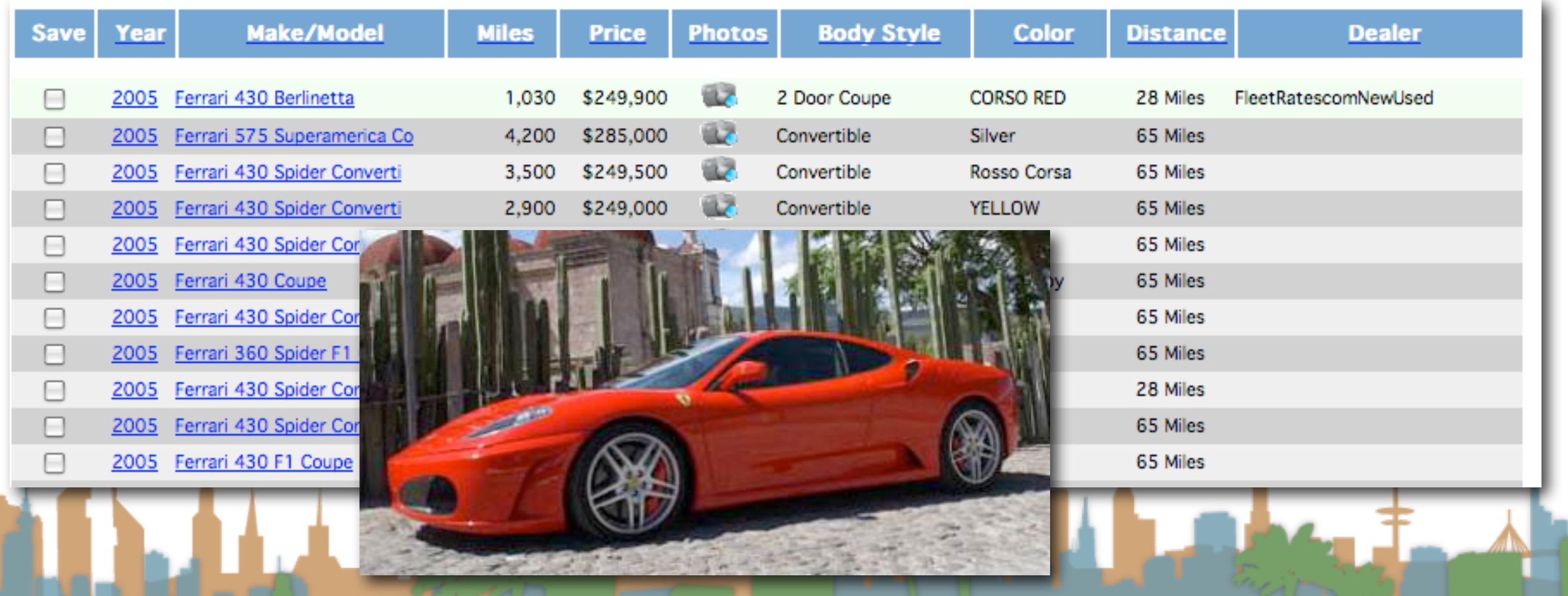

- Parametric Search
	- Example:
		- Result is a large table
		- Columns are fields
		- Searching for "2005" only applied to year field

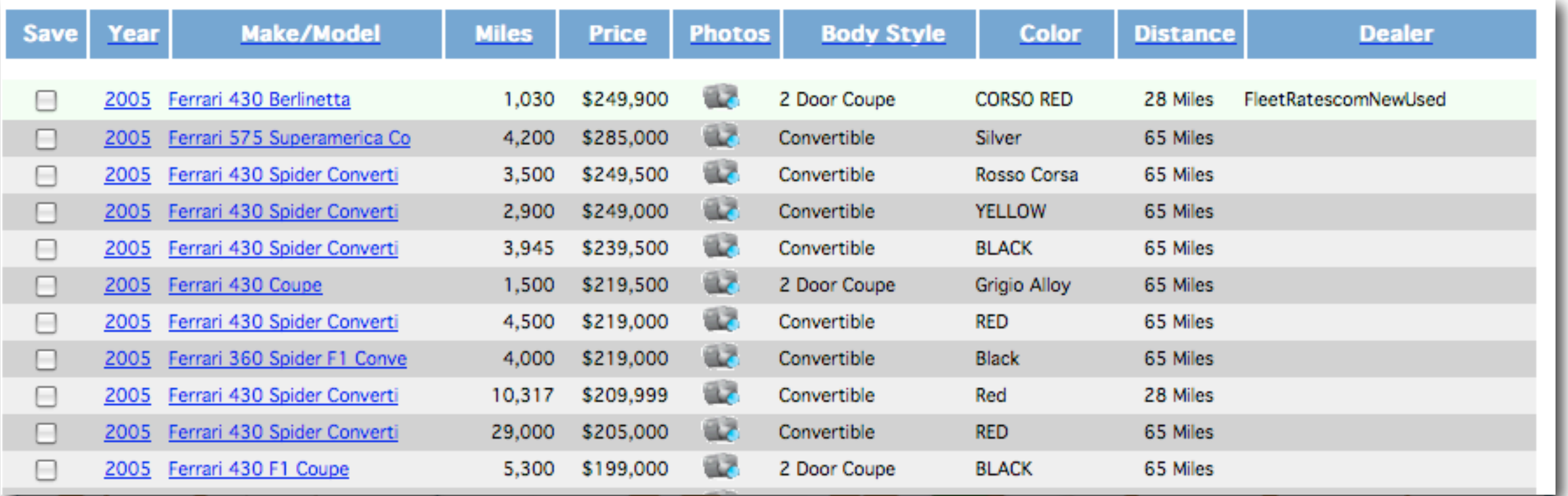

- Parametric Search
	- Example:
		- <http://www.ocregister.com/realestate/>

**COLLEGE** 

- Parametric Search
	- Example:
		- <http://www.ocregister.com/realestate/>

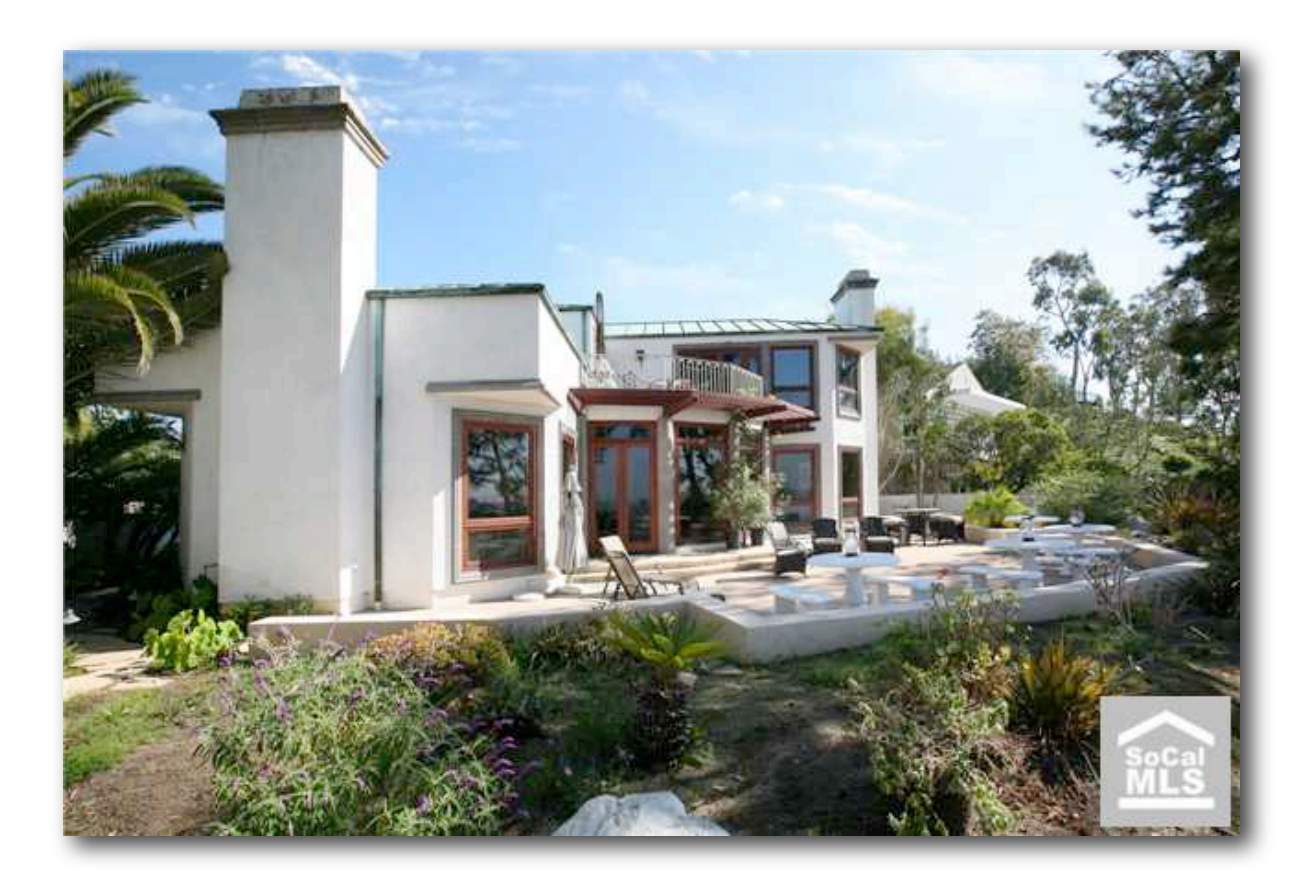

- Parametric Search
	- Example:
		- <http://www.ocregister.com/realestate/>
		- 92614: 77 results

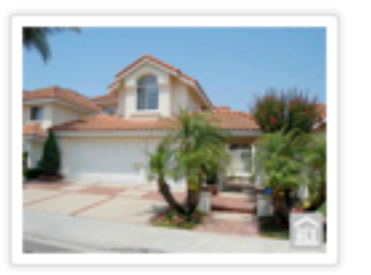

**View Details** 

\$999,800 5 Bedrooms 3 Baths 2,801 Sqft **Single Family** Residence

3 Baths

2,601 Sqft

Residence

\$839,000 4 Bedrooms

2,341 Sqft

Residence

**Single Family** 

3 Baths

**Single Family** 

#### 3 Salerno

Irvine, CA 92614

largest sorrento model in a private cul de sac location in One of the most desirable westpark neighborhood across the park/school grounds. brand new interior...

Save | View #1 |

#### \$929,000 21 Decente 4 Bedrooms

#### Irvine, CA 92614

beautiful curb appeal! quiet interior location, cathedral ceilings. convenient main floor bed w/full bath. custom paint. separate laundry room. new roll...

Save View #2

#### 24 Toscany

Irvine, CA 92614

largest model in the jmpeters promenade plan 234 home with a recent major kitchen & living area designer upgrades.custom maple/cherry wood kitchen cabinets, lapis...

Save View #3

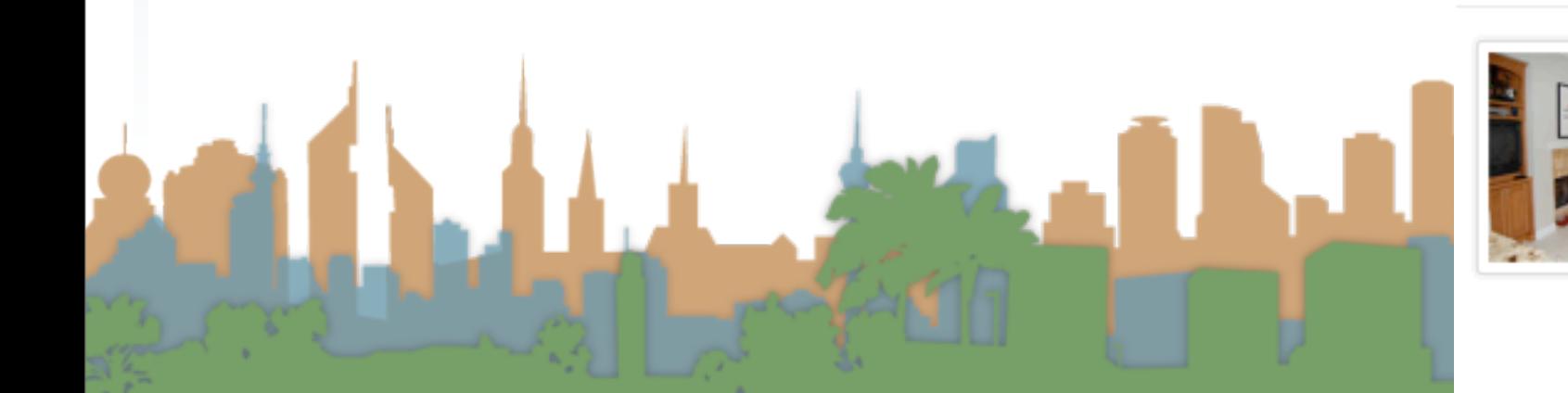

- Parametric Search
	- Example:
		- <http://www.ocregister.com/realestate/>
		- 92614: 77 results

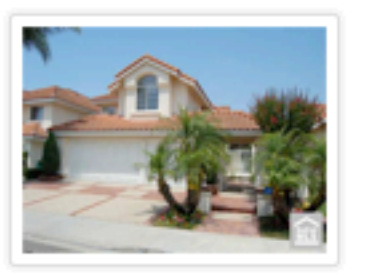

**View Details** 

\$999,800 5 Bedrooms 3 Baths 2,801 Sqft **Single Family** Residence

3 Baths

2,601 Sqft

Residence

\$839,000 4 Bedrooms

2,341 Sqft

Residence

**Single Family** 

3 Baths

**Single Family** 

#### 3 Salerno

Irvine, CA 92614

largest sorrento model in a private cul de sac location in One of the most desirable westpark neighborhood across the park/school grounds. brand new interior...

Save | View #1 |

#### \$929,000 21 Decente 4 Bedrooms

#### Irvine, CA 92614

beautiful curb appeal! quiet interior location, cathedral ceilings. convenient main floor bed w/full bath. custom paint. separate laundry room. new roll...

Save View #2

#### 24 Toscany

Irvine, CA 92614

largest model in the jmpeters promenade plan 234 home with a recent major kitchen & living area designer upgrades.custom maple/cherry wood kitchen cabinets, lapis...

Save View #3

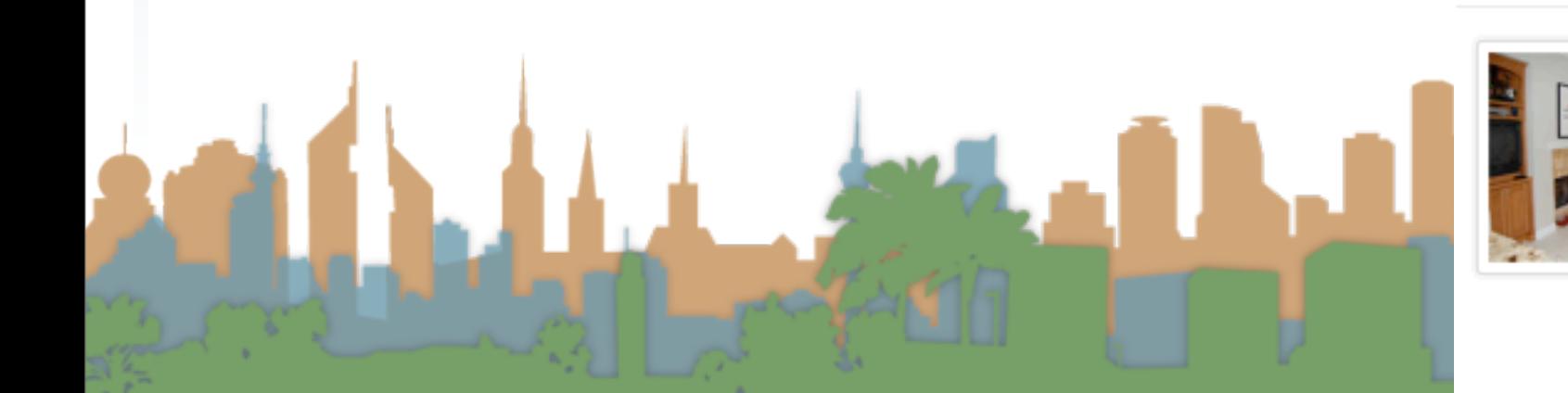

- Parametric Search
	- Example:
		- <http://www.ocregister.com/realestate/>
		- 92614: 77 results

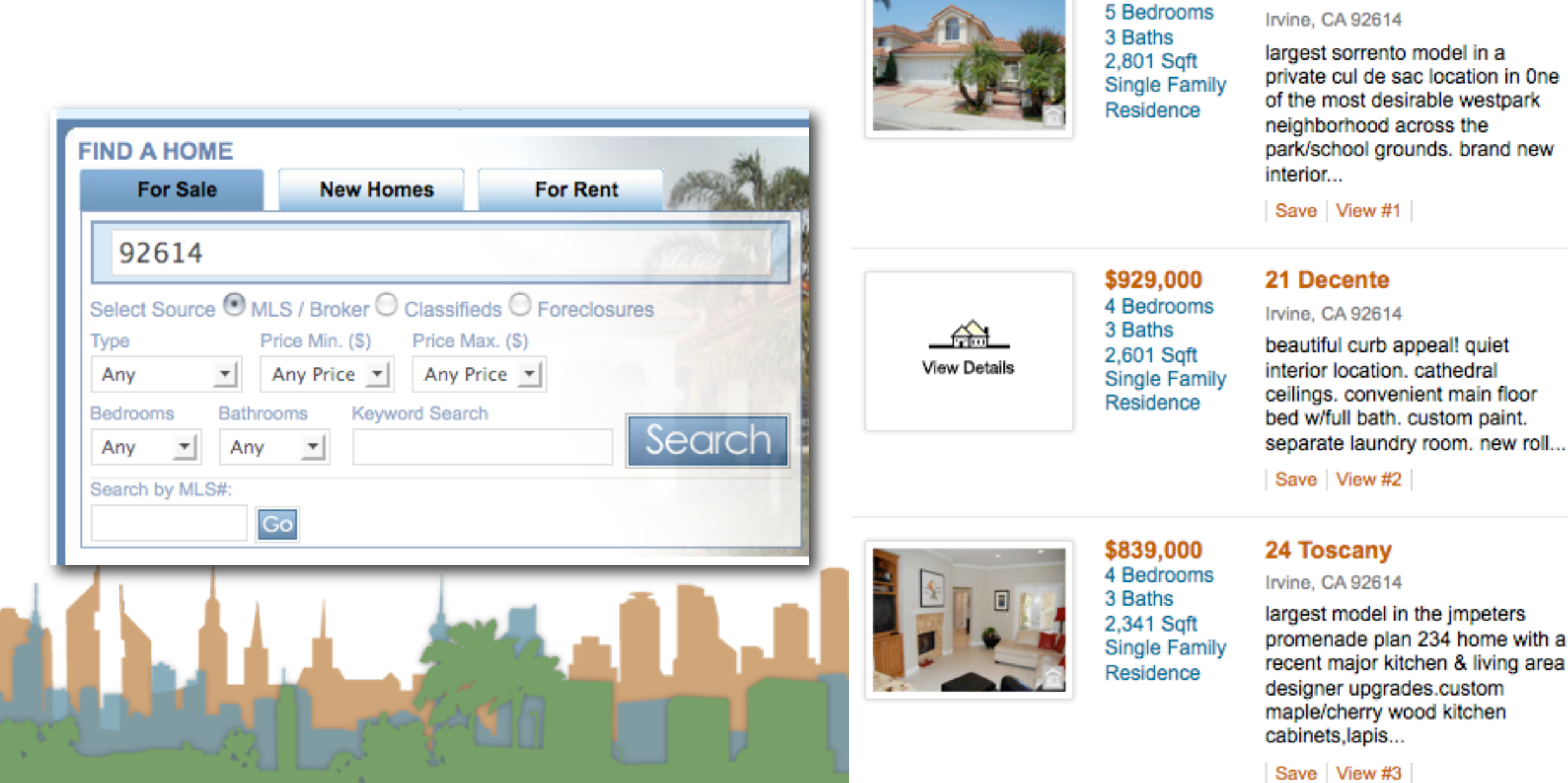

\$999,800

3 Salerno